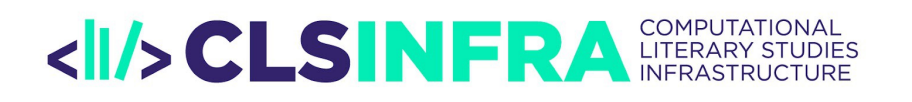

# APPLICATION FORM

# PERSONAL DATA

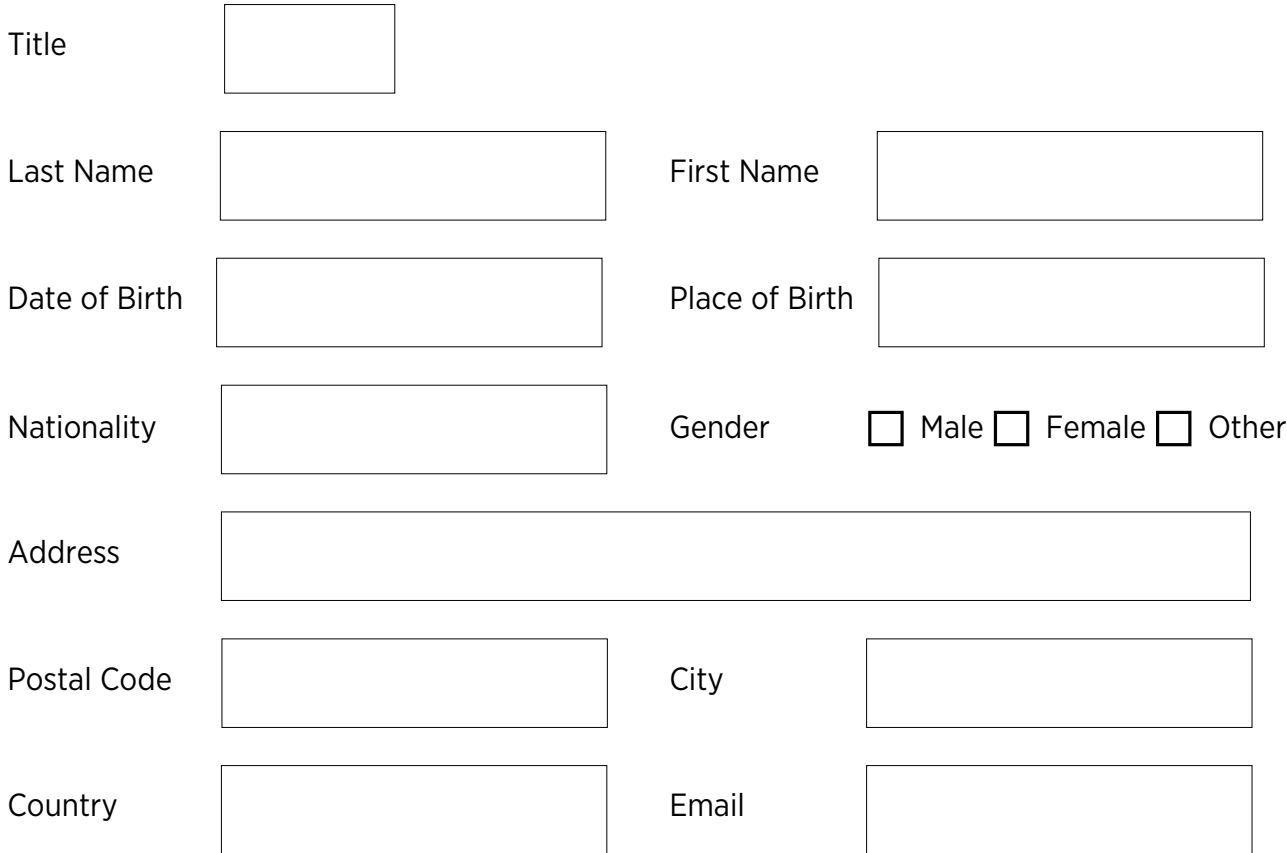

## HOME INSTITUTION

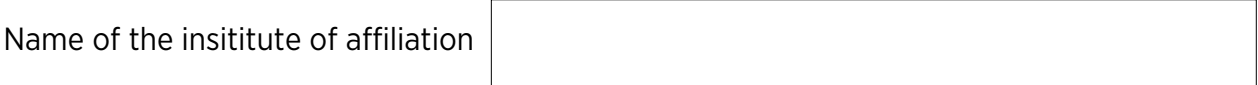

Legal Status (please tick the right box below) :

University

Public Research Organisation

SME (Small or Medium Enterprise)

Other profit or non profit private organisation

Other organisation

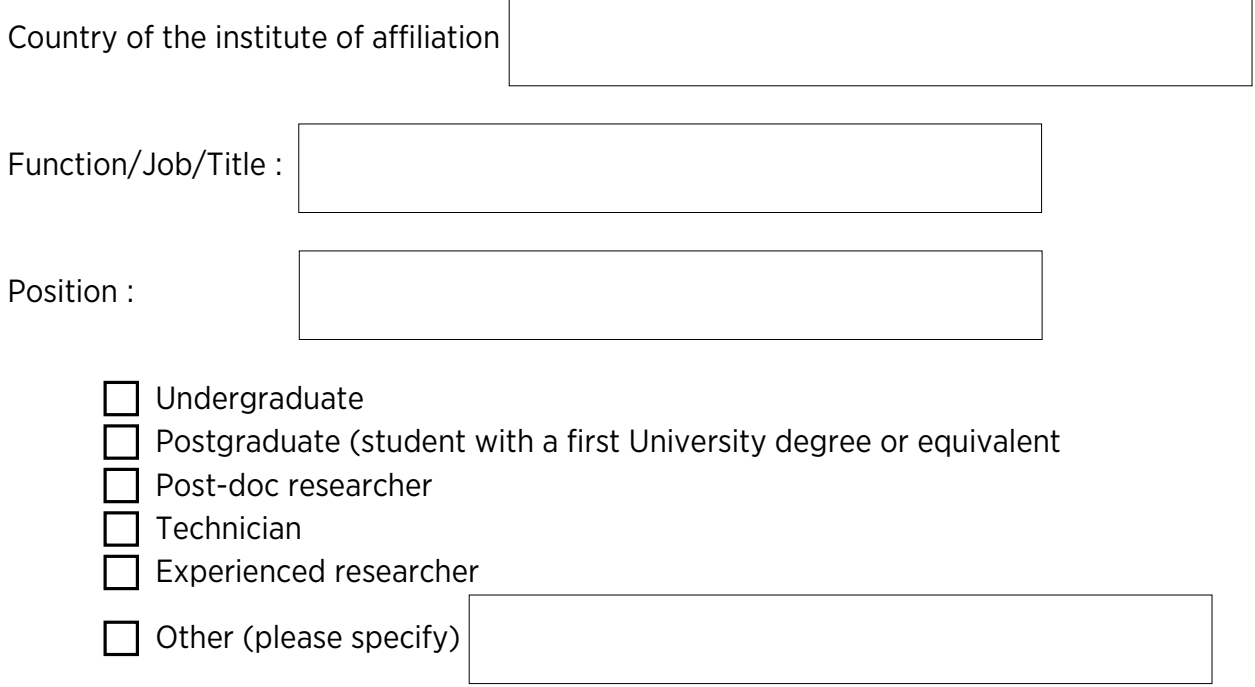

#### RECENT PUBLICATIONS (if applicable, max. 3)

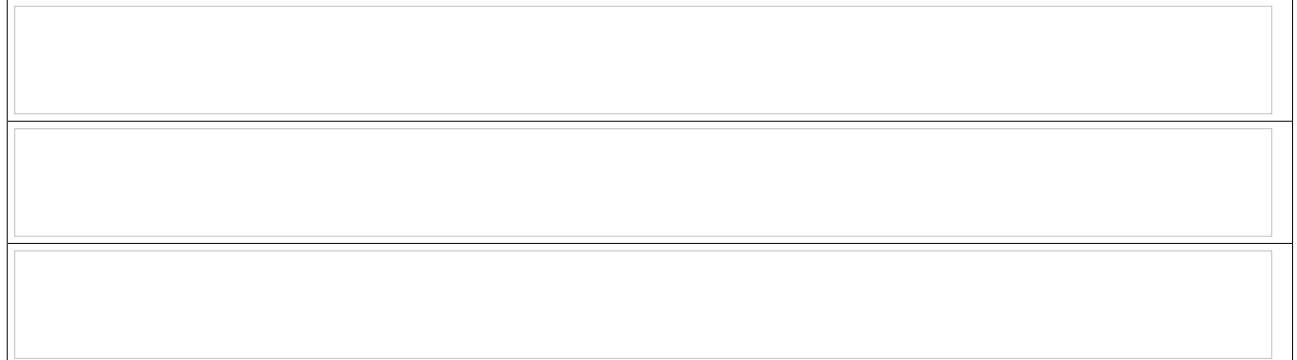

WHICH INFRASTRUCTURE(S) DO YOU THINK WOULD BE THE BEST MATCH FOR YOUR PROJECT ?: you can tick more than one box. However, please keep in mind that the fit between the research project and the chosen research infrastructures will be evaluated. Selecting too many infrastructures at once could penalise you application!

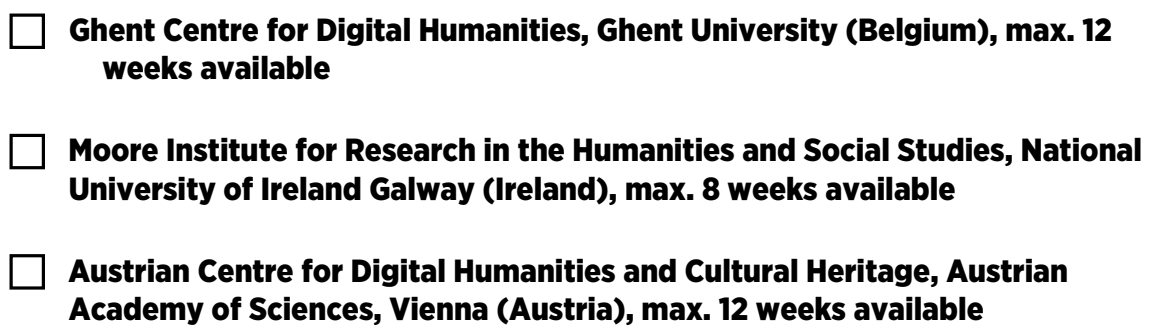

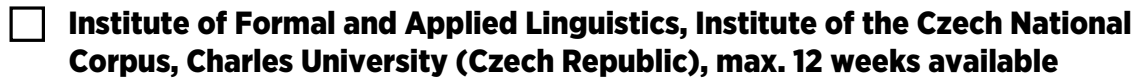

Network for Digital Humanities at the University of Potsdam (Germany), max.

4 weeks available

 $\Box$  Trier Center for Digital Humanities (TCDH) at Trier University (Germany), max. 8 weeks available

 Laboratorio de Innovación en Humanidades Digitales (LINHD), UNED, Madrid (Spain), max. 12 weeks available

PLEASE SPECIFY HOW MANY WEEKS OF ACCESS ARE YOU APPLYING FOR

IN CASE THAT MORE THAN ONE INFRASTRUCTURE IS SELECTED, PLEASE RANK YOUR PREFERENCES HERE BELOW (MAX. 3) :

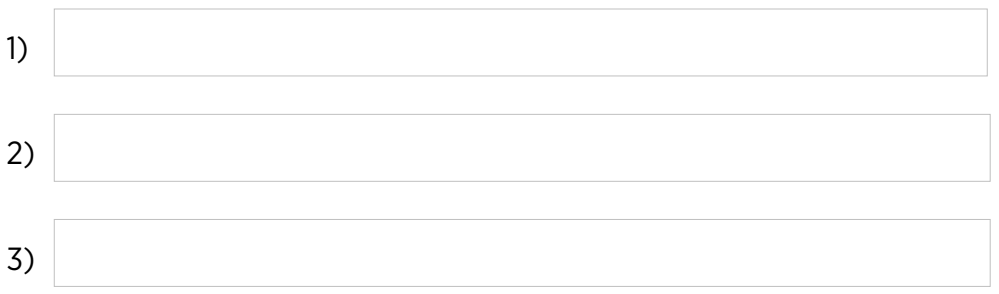

WHAT WOULD BE YOUR PREFERRED START DATE OF THE FELLOWSHIP? The fellowship shall take place no later than 12 months after the funding decision is communicated to the applicant. If you have specific needs, please contact the hosting institution(s) before sending your application!

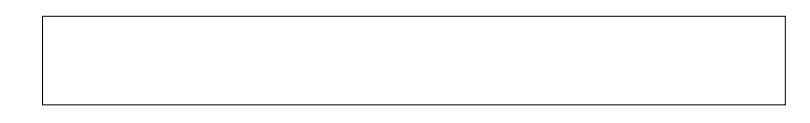

HAVE YOU ALREADY CONTACTED THE HOST INSTITUTION(S) BEFORE PREPARING THE APPLICATION?

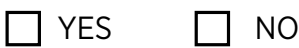

HAVE YOU ALREADY SUBMITTED AN APPLICATION FOR A CLS INFRA FELLOWSHIP GRANT IN A PREVIOUS CALL?

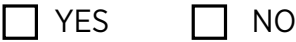

PLEASE EXPLAIN WHY THE SELECTED INFRASTRUCTURE(S) IS (ARE) RELEVANT FOR CARRYING OUT YOUR PROJECT. WHY THE TOOLS, SERVICES AND EXPERTISE OFFERED BY THE SELECTED INFRASTRUCTURE(S) ARE THE BEST FIT FOR YOUR PROJECT ?

SPECIFIC REQUESTS FOR PREPARATION OR TRAINING (optional)

### HOW DID YOU HEAR ABOUT THE CLS INFRA FELLOWSHIP GRANTS ?

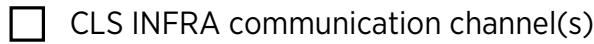

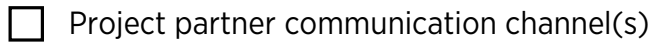

 $\Box$  Other institutional communication channel(s)

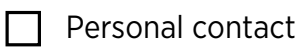

Event (conference, workshop etc.)

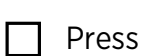

 $\Box$  Other

# RESEARCH PROJECT TITLE:

ABSTRACT (max. 200 words): the abstract does not replace the detailed description of the project that should be provided separately as part of the application process! The text below will be eventually used for communication purposes only.

 $\Box$  By submitting this application form, I confirm that I have read and agreed to the Terms and Conditions of the CLS INFRA TNA fellowship programme: <https://clsinfratna.sciencescall.org/resource/page/id/1>